## TP n° 1 : La vision, une construction cérébrale

 Problème scientifique : Comment le traitement cérébral de la vision d'un objet permet il d'en distinguer la couleur. Moyens mis en œuvre : utilisation du logiciel « Eduanatomist »

Une région précise du cerveau, sur la partie occipitale, reçoit messages des 2 yeux. Cette zone est <u>le cortex visuel primaire</u>. L'IRM (Imagerie à Résonance Magnétique) est une technique d'exploration fonctionnelle, qui permet de mesurer l'activité des différentes zones du cerveau en enregistrant les variations du flux sanguin cérébral lorsque des zones du cerveau sont stimulées. **La localisation des zones activées est visualisée par des nuances de couleur. Plus la zone sera active, plus elle apparaîtra rouge.**

Le logiciel « EduAnatomist » est une banque d'analyse d'image d'IRM. Il permet de montrer selon différentes coupes les zones actives du cerveau lors d'une action précise demandée au patient.

 Attention : le logiciel vous permet de localiser les zones actives en fonction de 3 coupes possibles : coupe sagittale, coupe frontale et coupe transverse. Repérez bien l'orientation du cerveau afin de vous repérer correctement

## REALISER :

1- Ouvrir le logiciel « eduanatomist » sur le bureau, puis ouvrir la banque d'images (première icône en haut à gauche)

2- Étape\_1 : visualiser l'anatomie

- entrer le numéro du sujet : 131 331 rechercher puis sélectionner et ouvrir « IRMsujet131 331anat »

- régler le seuil de sensibilité (image en BW- linear, seuils de visualisation inf à 0 et sup à 30)

3- Étape 2 : Superposer une image fonctionnelle

- entrer le numéro du sujet : 131 331 rechercher puis sélectionner et ouvrir « IRMsujet131 331fonctionnel vision couleurs »

- régler la sensibilité ( Blue-Red fusion, seuils de visualisation inf à 75 et sup à 100)

 - Puis faire défiler les coupes grâce aux curseurs placés sur la droite de chaque coupe de façon à localiser la zone la plus activée

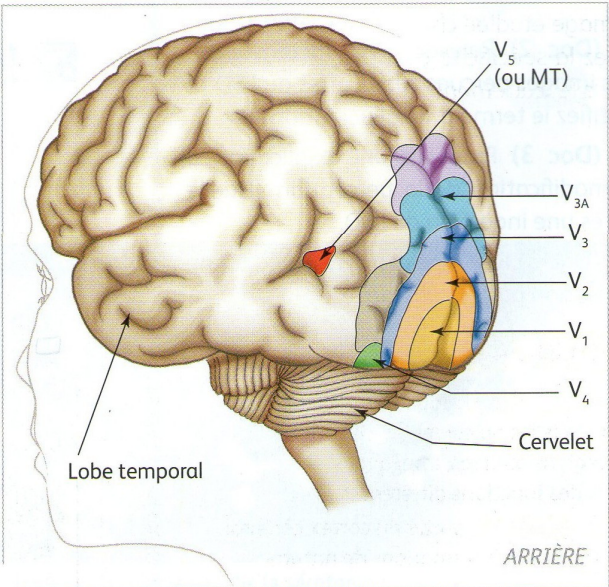

Doc 1 : les aires cérébrales sollicitées par la vision

QUESTIONS : À partir de l'exploitation de l'imagerie fonctionnelle du cerveau humain :

- Nommez les plans de coupe de chaque coupe cérébrale ci-dessous /5

- Déterminez quelle(s) est (sont) la (les) zone(s) corticale(s) (= du cortex) impliquées dans la reconnaissance des couleurs en complétant les coupes cérébrales ci-dessous avec des couleurs. /3

- Placez sur les coupes la ou les zone(s) impliquée(s). /2

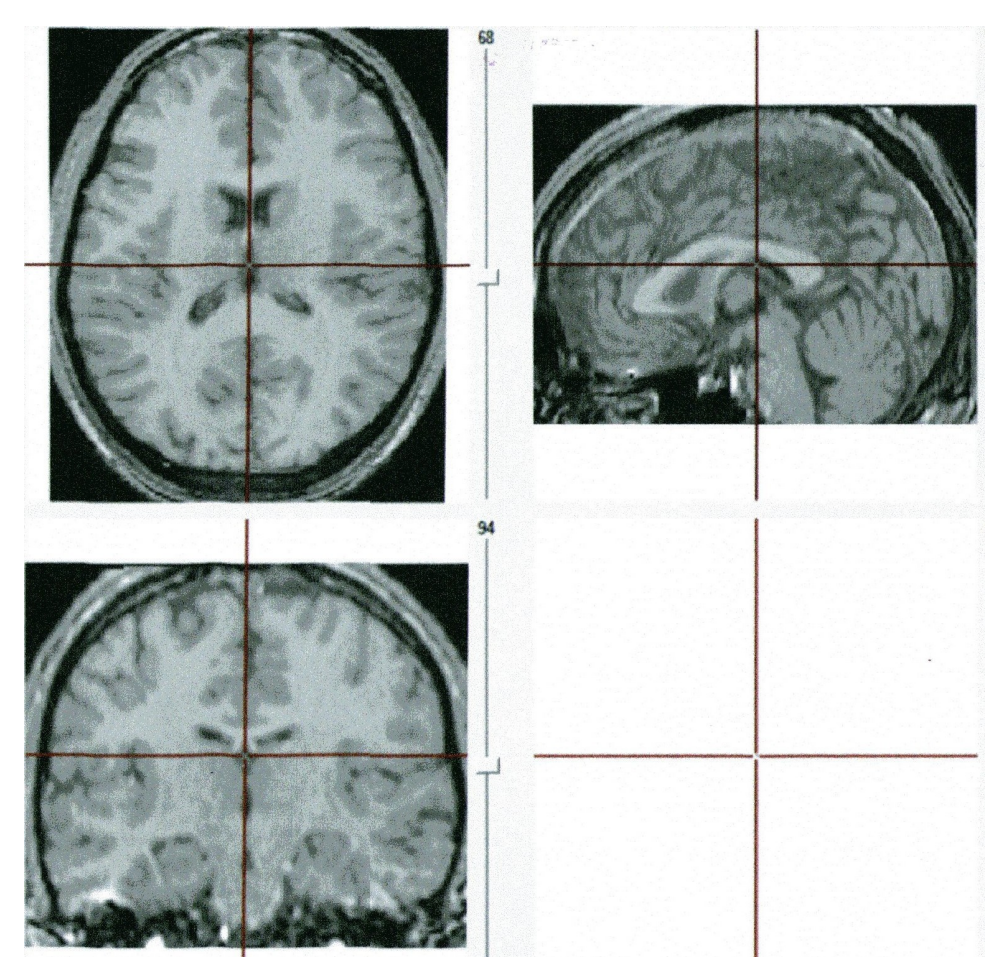